# COSC441 Concurrent Programming Stacks and Threads

#### Richard A. O'Keefe

July 24, 2017

K ロ ▶ K @ ▶ K 할 ▶ K 할 ▶ 이 할 → 9 Q @

# Outline

- $\triangleright$  Procedure calls use stacks
- $\blacktriangleright$  Expression evaluation stack
- $\blacktriangleright$  Environment stack
- $\triangleright$  Control stack
- $\blacktriangleright$  The Cactus Stack model

**KORK STRAIN A BAR SHOP** 

- $\blacktriangleright$  The Multi-Stack model
- $\triangleright$  C11 Threads
- $\blacktriangleright$  Posix Threads

### Procedure calls use stacks

- $\triangleright$  Procedure calls are fundamental,
- $\triangleright$  especially in OOP.
- $\triangleright$  Even more basic than variables!
- $\blacktriangleright$  This uses three stacks:
	- $\blacktriangleright$  Expression evaluation stack

- $\blacktriangleright$  Environment stack
- $\blacktriangleright$  Control stack

#### Expression evaluation stack

- $\blacktriangleright$  Holds values of subexpressions
- $\triangleright$  Could be numbers or pointers
- $\triangleright$  Forth, Postscript, Transputer, Burroughs B5500 to E-mode
- $\triangleright$  Still popular in VMs, Lua, Java, AWK, etc.

## Expression evaluation stack 2

$$
\mathcal{E}[\![c]\!] = \text{ pushConst}(c)
$$
\n
$$
\mathcal{E}[\![v]\!] = \text{ pushVar}(v)
$$
\n
$$
\mathcal{E}[\![e_1 \theta e_2]\!] = \mathcal{E}[\![e_1]\!], \mathcal{E}[\![e_2]\!], \text{doOp}(\theta)
$$
\n
$$
\mathcal{E}[\![f(e_1, \ldots, e_n)]\!] = \mathcal{E}[\![e_1]\!], \ldots \mathcal{E}[\![e_n]\!], \mathcal{E}[\![f]\!], \text{call}
$$
\n
$$
\mathcal{E}[\![e_s[e_i]\!] = \mathcal{E}[\![e_i]\!], \mathcal{E}[\![e_a]\!], \text{index}
$$
\n
$$
\mathcal{E}[\![e_c \text{ ? } e_t : e_f]\!] = \mathcal{E}[\![e_c]\!], \text{ifalse}(L_1);
$$
\n
$$
\mathcal{E}[\![e_t]\!], \text{jump}(L_2); L_1 : \mathcal{E}[\![e_f]\!], L_2 :
$$

K ロ ▶ K @ ▶ K 할 ▶ K 할 ▶ | 할 | ⊙Q @

As always, as if

- $\blacktriangleright$  Hardware (B6700, Transputer) or software can keep part of the stack in registers.
- $\triangleright$  Compilers try to avoid re-evaluating sub-expressions (as long as you can't tell).
- Register machines don't have that many expressions, so intermediate values are spilled to memory.

## Environment stack

- $\triangleright$  type Binding  $=$  Variable  $\mapsto$  Value
- **In type Frame = Map[Variable, Value]**
- $\rightarrow$  type *Environment* = List Frame
- $\triangleright$  lookup v  $[] =$  error "unbound variable"

- $\blacktriangleright$  lookup v  $(f : fs) =$  $v \in \text{dom} f$ ?  $f(v)$  : lookup v fs
- $\blacktriangleright$  This implements *lexical scoping*.

# Independence of Environment Stack

- $\triangleright$  Blocks in Algol, C, Java, etc push new frames on entry and pop them on exit.
- $\triangleright$  That is, the environment stack can change without a procedure call.
- $\triangleright$  An Object is basically an environment. A Java class  $O$  may contain a nested class  $I$ ; an instance of  $I$  holds a pointer to the containing instance of  $\mathcal O$  so that methods in  $\mathcal I$  can refer to fields of  $\mathcal{O}$ .

4 D > 4 P + 4 B + 4 B + B + 9 Q O

In a language with *Closures*, a frame may outlive the call that created it.

## Nested class environment example

**KORK STRAIN A BAR SHOP** 

```
public class \mathcal{O}\{private int x = 0;
    public class \mathcal{I} \{public int inc() \{return x++;
         }
    }
}
.<br>.
.
.
\mathcal{O} \mathcal{I} foo = new \mathcal{O}().new \mathcal{I}();
System.out.println(foo.inc());
```
## Closure environment example

```
datatype Op = Inc | Dec | Get
fun make counter initial =let val n = ref initial
        fun f Get =!n
           | f ln c = (n := ln + 1; 1)| f Dec = (n := !n - 1; \sim 1)in f
    end
.
.
.
val c = make_counter 10; (c Inc; c Inc; c Get);
\implies 12
```
# Control stack

- $\blacktriangleright$  Handles procedure return
- $\blacktriangleright$  Is a stack of continuations
- $\triangleright$  A continuation is "what to do next"
- $\triangleright$  Simplest case: just return addresses.

**KORK ERKER ADE YOUR** 

 $\rightarrow$  jsr  $L = \text{push}(PC)$ ; PC  $\leftarrow L$  $ret = PC \leftarrow pop()$ 

# In Algol-like languages

- $\triangleright$  All three stacks folded into one
- $\triangleright$  A *Stack Frame* contains
	- $\triangleright$  A return address
	- $\triangleright$  A dynamic link (where is caller's frame)
	- $\triangleright$  A static link (where is outer environment)
	- $\triangleright$  Bindings
	- $\blacktriangleright$  Expression evaluation intermediate values

**KORK ERKER ADE YOUR** 

 $\triangleright$  including arguments for next call

# Confusions

- $\triangleright$  The return address is really the continuation address of the caller's frame, but it is pushed by the callee, so people think of it as part of the callee's frame.
- $\triangleright$  The arguments for the next call belong to the next callee, but this procedure pushes them, so people think of them as part of this frame.

## The Cactus Stack model

Photo credit: Stevemarlett - Own work, CC BY-SA 3.0, https://commons.wikimedia.org/w/index.php?curid=2838664

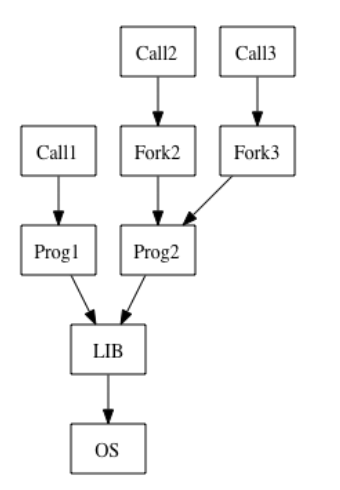

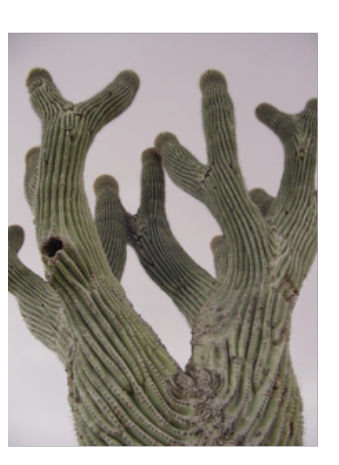

# The Cactus Stack model, 2

- $\triangleright$  Used in Burroughs Extended Algol
- $\blacktriangleright$  Used in Simula 67
- $\triangleright$  Used in some Algol 68 systems
- $\blacktriangleright$  Used in Concurrent MI
- $\blacktriangleright$  Hint: All support concurrency well.
- $\triangleright$  Snag: more complex memory management.

# The Linear Stack model

 $\triangleright$  A stack is a single block of memory, frames are created on entry and removed on exit.

**KORK STRAIN A BAR SHOP** 

- $\triangleright$  Used in Algol 60, Pascal, BCPL, C.
- $\triangleright$  Classic UNIX memory model was code | static data | heap  $\rightarrow$  | gap |  $\leftarrow$  stack |
- $\triangleright$  C compiler generates simple stack code.
- $\triangleright$  Cannot move or grow the stack.

# Why can't C stacks move or grow?

- In order to move a chunk of memory, you have to adjust all the pointers (in)to it.
- $\triangleright$  The static and dynamic links are easy to find by "walking the stack" and could be expressed as offsets anyway.
- $\blacktriangleright$  Languages like Lisp, Smalltalk, and Python store tagged pointers on the stack.
- $\triangleright$  Compilers for languages like ML and Java leave behind *stack maps* to find pointers.

- $\triangleright$  C and C++ do neither, and contain internal pointers (like &x).
- $\triangleright$  So moving C stacks breaks things.

## What about scattered stacks?

- It is possible to have a linear stack broken into several segments.
- $\triangleright$  Doesn't move but does grow.
- $\triangleright$  That requires extra procedure entry/exit work.
- People wanted to add concurrency to  $\mathsf C$  & Unix by adding a library and not changing the compiler.

# Consequences of the linear stack

- The effect of a stack overflow in  $C[++]$  is not defined.
- It is not an exception you can catch.
- $\triangleright$  A stack must be pre-allocated big enough.
- If it isn't, that's your fault.
- $\triangleright$  You cannot find out how big it should be.

# Creating a Thread in Erlang

spawn(fun ()  $\rightarrow$ body of new thread end)

Easy because there are nested functions, tagged pointers, and growable stacks.

# Creating a Thread in C11

 $\#$ include  $\langle$ threads.h $\rangle$ // C11 standard, section 7.26, not in El Capitan thrd  $t$  mythread; void myfunc(void \*ctxt) { code to run in new thread thrd exit(result); }  $int e = thrd\_create(\&mythread, myfunc, \&mydata);$  $1/$   $\Rightarrow$  thrd\_success or thrd\_nomem or thrd\_error  $e = \text{thrd}_\text{i}$  (mythread, & result);

**KORKAR KERKER EL VOLO** 

# C11 Thread Creation 2

 $\triangleright$  This is FORK-JOIN parallelism, just like fork() and wait() in classic UNIX.

4 0 > 4 4 + 4 3 + 4 3 + 5 + 9 4 0 +

If you want the new thread to continue independently, you must do

 $e = thrd\_detach(mythread);$ 

- $\triangleright$  thrd current returns id of calling thread.
- $\triangleright$  thrd equal compares two thrd t-s.

# Problems

- $\triangleright$  The machines I have access to don't support C11 yet.
- $\triangleright$  The C library picks a new stack size.
- $\triangleright$  Nothing you do affects that size.
- If the stack size is too small you are euchred.
- $\triangleright$  Parameters and locals are private to the thread, globals are available, anything else has to be accessed through a global or the void\* argument.

**K ロ ▶ K @ ▶ K 할 X X 할 X → 할 X → 9 Q Q ^** 

# Thread-local variables

- $\triangleright$  What if you want multiple functions to access a variable, but each thread should have its own copy?
- $\triangleright$  Declare such variables thread local.
- $\triangleright$  Problem: each thread gets a copy whether it needs one or not.
- In Ada, a task is a kind of procedure. Variables declared in that are automatically thread local, and only relevant ones exist.

**KORKAR KERKER EL VOLO** 

 $\triangleright$  C stinks as a concurrent language.

# Creating threads in POSIX

```
\#include \langlepthread.h\ranglepthread_t mythread;
pthread_attr_t mythreadattrs;
void myfunc(void *ctxt) {
   code to run in new thread
   pthread exit(&myresult);
}
int e = pthread_create(\&mythread, \&myattr,
          myfunc, &mydata);
void *result;
e = pthread_join(mythread, &myresult);
```
## POSIX thread creation 2

- $\triangleright$  This is FORK-JOIN parallelism.
- If you want the new thread to continue independently, you can do

 $e =$  pthread\_detach(mythread);

▶ or use PTHREAD CREATE DETACHED in myattrs.

- $\triangleright$  pthread self returns id of calling thread.
- In pthread equal compares two thrd  $t-s$ .

# Problems

- ▶ OSX supports less of POSIX than Linux and Solaris.
- $\blacktriangleright$  There is a default stack size which can be wrong.
- $\triangleright$  But you can set a stack size, even allocate it yourself, using attributes.
- If the stack size is too small you are euchred.
- $\triangleright$  Parameters and locals are private to the thread, globals are available, anything else has to be accessed through a global or the void $*$ argument.

# Thread-local variables

- $\triangleright$  GCC supports  $\bot$ thread as a storage class.
- $\triangleright$  Some other C compilers support it too.
- $\blacktriangleright$  It doesn't work in OSX.
- $\triangleright$  The portable way is to create such variables dynamically, which hurts type checking.

**KORK ERKER ADE YOUR** 

 $\triangleright$  C stinks as a concurrent language.

# A common mistake

- $\blacktriangleright$  In Ada, a task will not exit until its child tasks have finished. (Yay!)
- In C, the program will exit as soon as main() returns or exit() is called, even if other threads are still running. (Boo!)
- If it is important that a thread should finish it is up to you to ensure this.

## Next week

- $\triangleright$  Synchronisation between threads.
- Atomic variables in  $C$  and Java.
- $\blacktriangleright$  How atomic variables work.
- $\triangleright$  The CAS and LL/SC instructions.
- $\triangleright$  Mutual exclusion locks (mutexes).

**KORK ERKER ADE YOUR** 

 $\blacktriangleright$  Semaphores.